## Familiarizzazione con gli strumenti Laboratorio di Segnali e Sistemi - Esercitazione -1 -

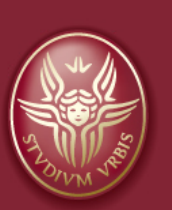

Claudio Luci jersità di Roma

*last update : 070117*

# **Esercitazione 1**

- Partitore di tensione
- Filtro RC passa alto
- Caratteristica del diodo
- Facoltativa: raddrizzatore ad una semionda

### **Click to edit Masseur di tensione**

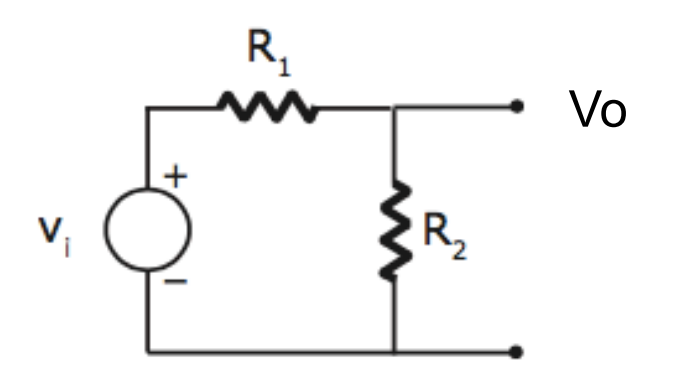

- 1. Collegate in ingresso (Vi) l'alimentatore e misurate la tensione Vo con il multimetro.
	- Usate il "canale" a 12 V e poi quello a 5 V. Variate la tensione dell'alimentatore per capire come funziona.
	- Calcolate il rapporto Vo/Vi, considerando anche gli errori di misura
- 2. Collegate poi in ingresso il generatore di funzioni in modalità sinusoidale (e scollegate l'alimentatore)
	- Misurate le tensioni di ingresso e di uscita con il multimetro (in AC) e con l'oscilloscopio
	- Calcolate il rapporto Vo/Vi, considerando anche gli errori di misura
	- Domanda: come mai il multimetro e l'oscilloscopio danno misure diverse delle tensioni?
	- Ripetere la misura variando la frequenza del generatore.

### **Filtro RC passa alto (segnale sinusoidale)**

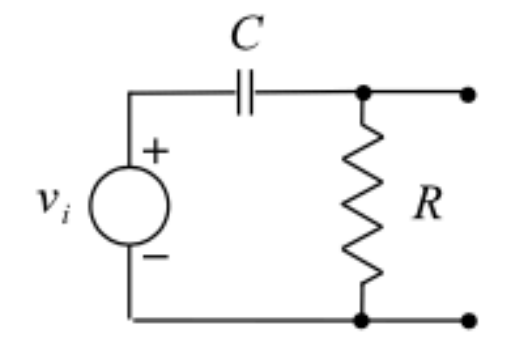

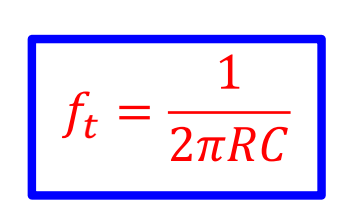

$$
f_t \sim 10 \text{ kHz}
$$
  
C~10 nF ; R~kOhm

#### **Prima cosa da fare**

**Fare un rapido scan in frequenza per trovare il plateau della funzione di trasferimento** Anche se teoricamente non e' possibile, a volte viene il plateau minore di uno. Cercate di capire dove sta il problema, magari provate a spostarvi in un altro punto della basetta, oppure cambiate i cavi, la resistenza o il condensatore

- 1. Riportate sulla relazione le misure del plateau con le varie combinazioni dei componenti, cosi' forse riusciremo a identificare il problema.
- 2. Studiate in funzione della frequenza l'andamento della funzione di trasferimento (modulo e fase) costruendo i diagrammi di Bode delle due grandezze
- 3. Misurate la frequenza di taglio del circuito (prendete un numero di misure sufficienti intorno a questa frequenza)

### **Misura della frequenza di taglio**

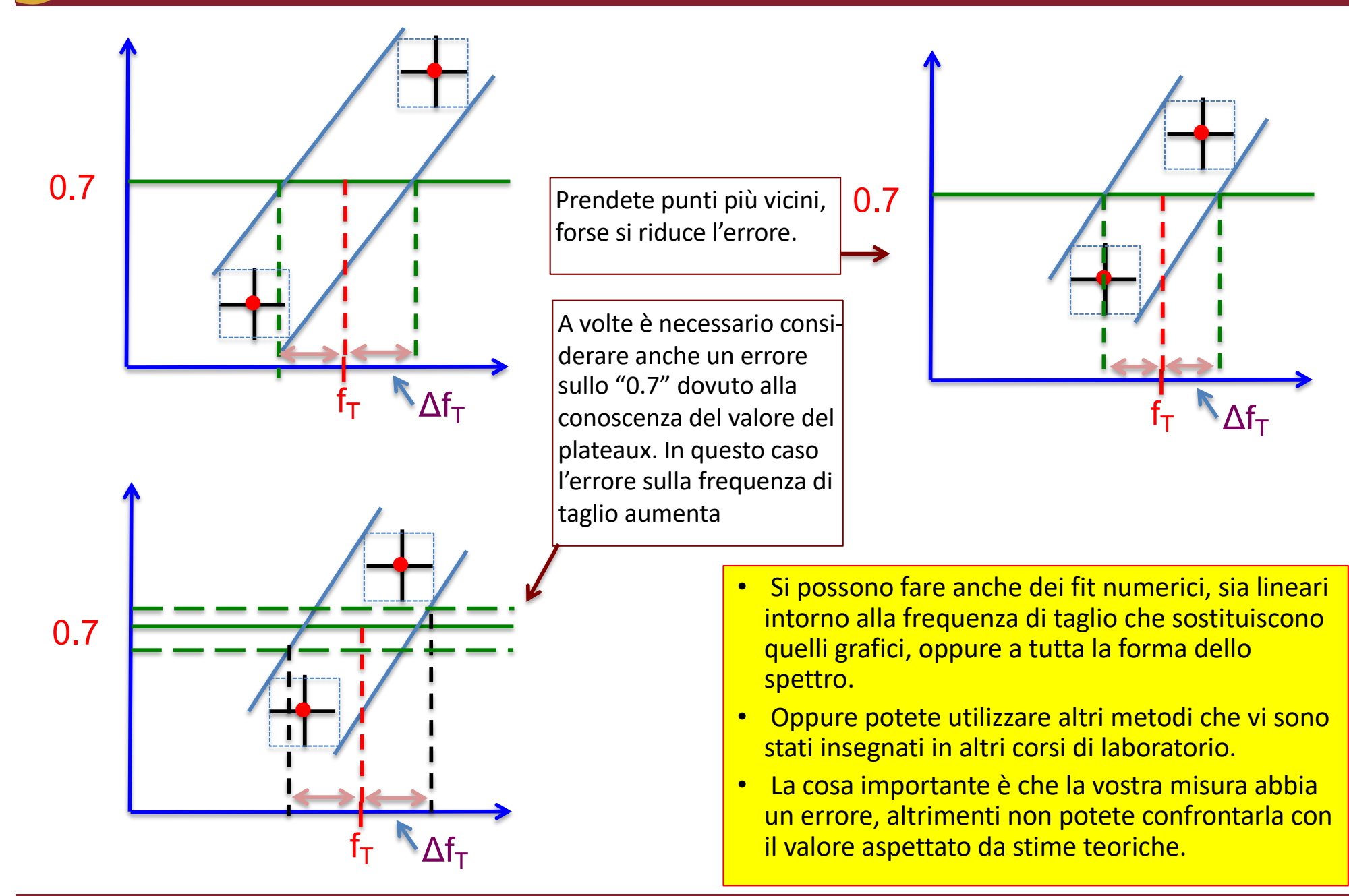

2/2

### **Click to edit Master the Style Style Style Style Style Style Style Style Style Style Style Style Style Style**

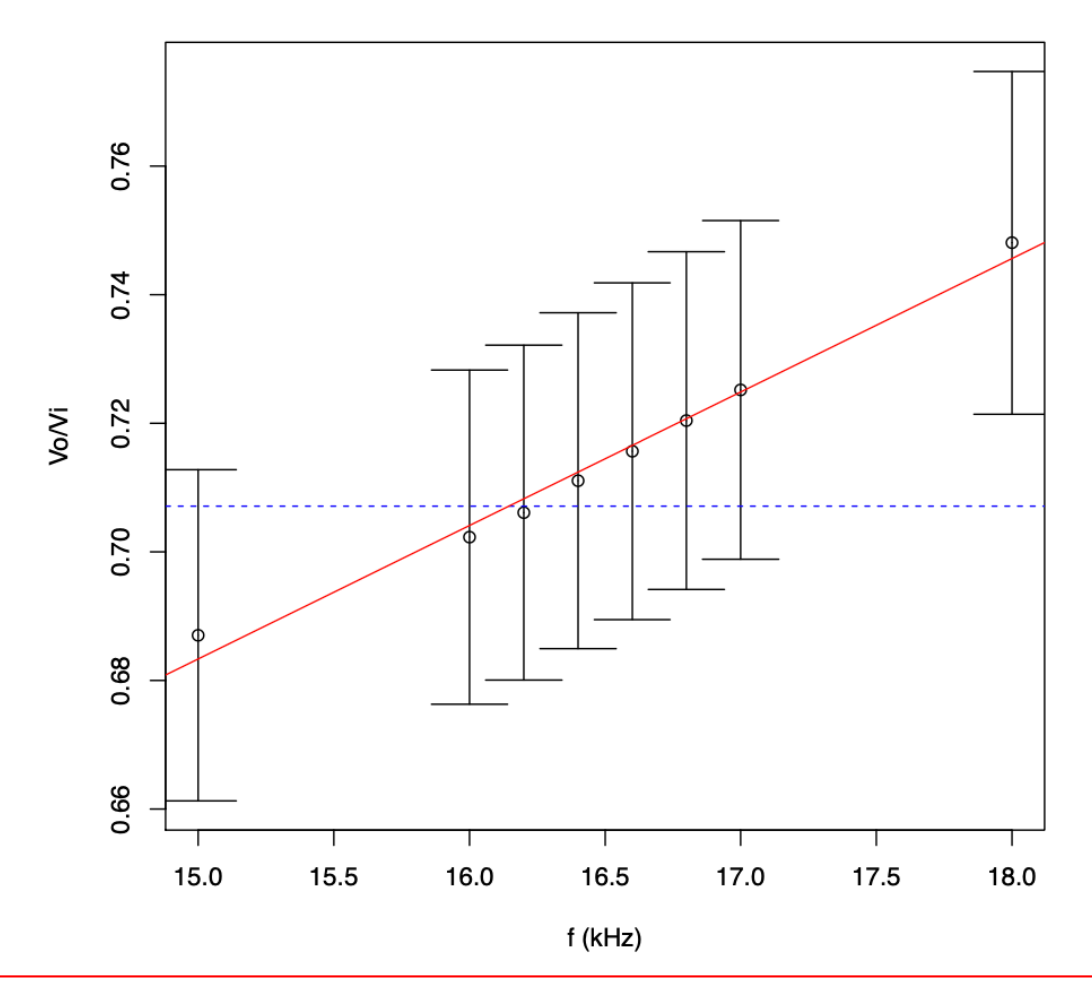

La frequenza di taglio è stata estrapolata da un fit lineare sul grafico 4. Si ricavano i parametri della retta di regressione m,q e da essi si trova il valore della frequenza per cui la funzione assume il valore  $1/\sqrt{2}$ . Si trova:

$$
f_T=16141\pm401\ Hz
$$

 $16.1 \pm 0.4$  kHz

### **Esercitazione: caratteristica del diodo**

- Nella prima esercitazione dovrete ricavare la carattestica del diodo. Dovete misurare:
	- $\triangleright$  la tensione ai capi del diodo (con il voltmetro)
	- $\geq$  la corrente che scorre nel diodo (con il voltmetro, misurando la tensione ai capi della resistenza e utilizzando la legge di Ohm).
- Dovete valutare i valori migliori di R e V<sub>i</sub> per effettuare la misura
	- Ø **hint: la retta di carico non deve essere né troppo "verticale" e né troppo "orizzontale"**
	- Ø **quindi dovrete variare sia Vi che R per costruire la curva completa come illustrata in figura, tenendo presente che è più facile verificare Vi.**

*R*

$$
V_i = V_D + R \cdot i \qquad \boxed{\mathbf{i}_p = \frac{V_R}{R}}
$$

#### **Ricordate che:**

- 1. i è dell'ordine del mA al di sopra di  $V_{v}$  ed è quasi zero al di sotto
- 2. Se variate V<sub>i</sub> la retta di carico si sposta parallelamente a sé stessa
- 3. variando R la retta di carico ''ruota'' intorno a Vi.
- 4. Nel tratto iniziale provate con una  $V_i$ ''piccola'' (1 o 2 V) e R dell'ordine del kΩ (o più grande)

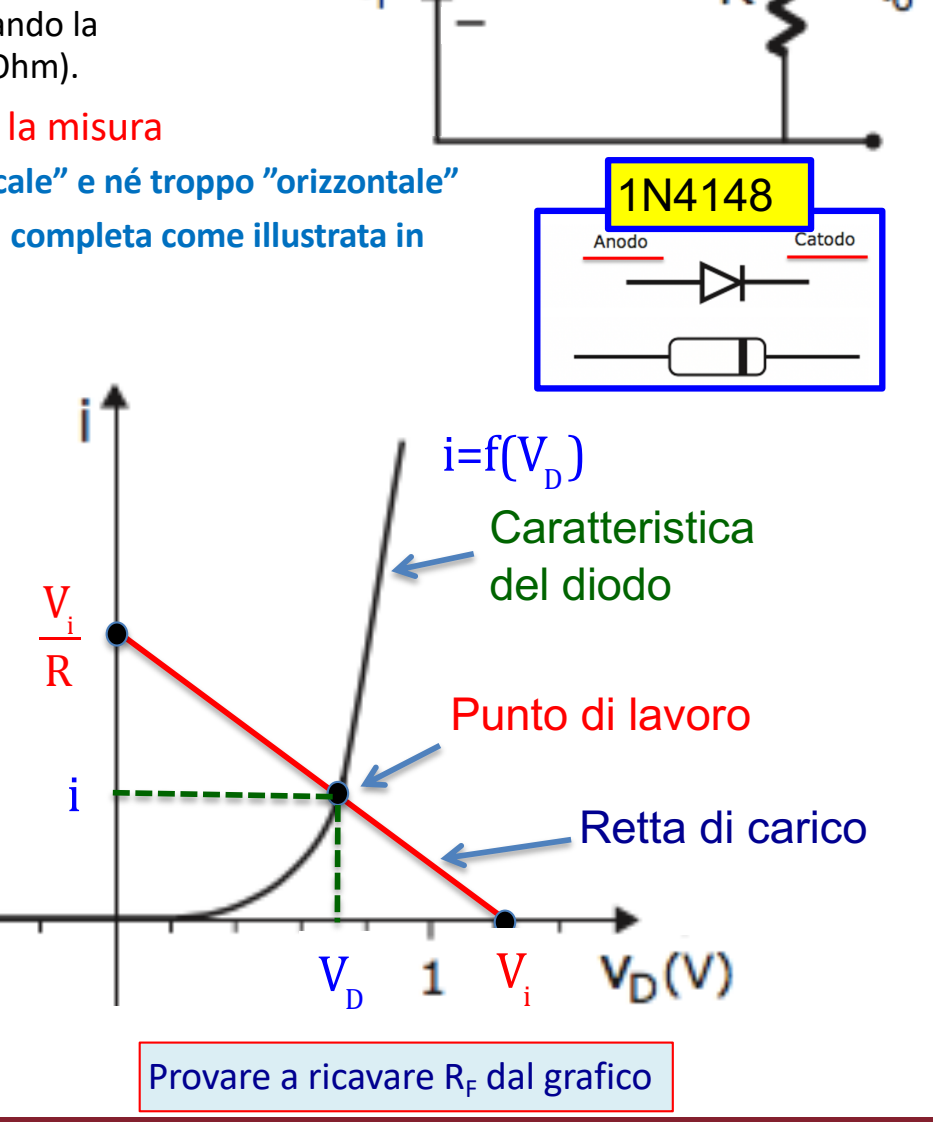

Vi

i

### **Raddrizzatore a singola semionda**

• Vediamo un esempio di utilizzo del diodo, ovvero come convertire un segnale alternato in un segnale continuo:

#### q **Semionda positiva:**

Il diodo lascia passare la corrente e il condensatore si carica;

#### q **Semionda negativa:**

il diodo non lascia passare la corrente e si comporta di fatto come un circuito aperto. Il condensatore si scarica sulla resistenza R con una costante di tempo pari a RC.

#### q **Nuova semionda positiva:**

se la costante di tempo τ=RC è molto maggiore del periodo T della sinusoide, il condensatore non farà in tempo a scaricarsi e tornerà a caricarsi di nuovo, e così via.

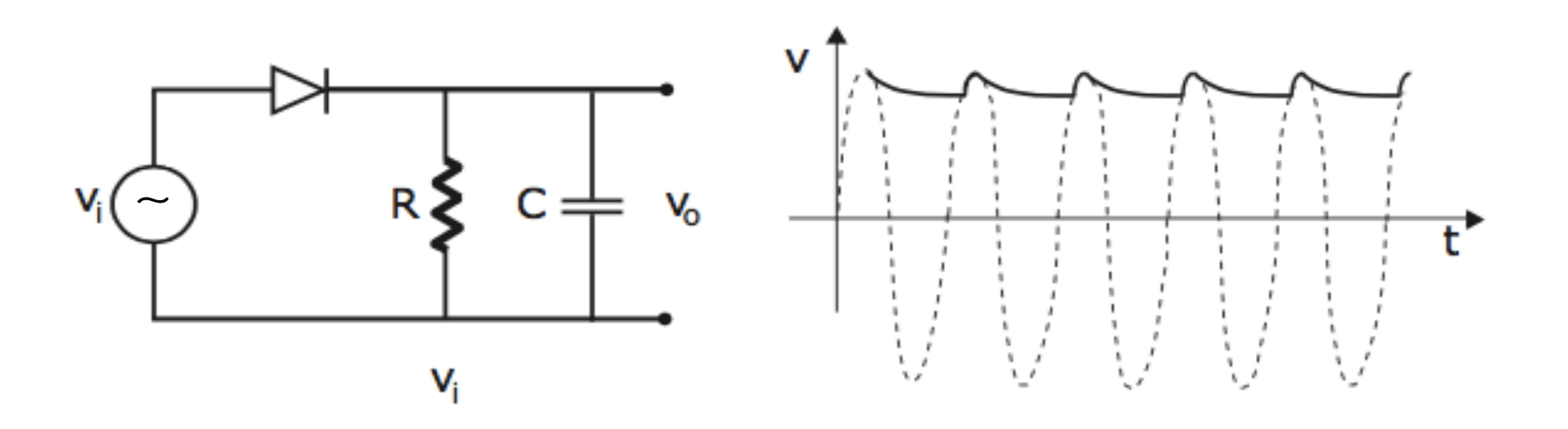

### **Raddrizzatore ad una semionda**

- Utilizzate un onda sinusoidale di 50 Hz per simulare la tensione di rete
- Il semiperiodo è di 10 ms
- Provate a visualizzare le varie forme d'onda scegliendo diversi valori tau del circuito RC, ad esempio intorno a:
	- 1 ms ; 10 ms; 20 ms; 50 ms ; 100 ms; 1 s
- Scegliete R intorno a 100 kOhm per poter trascurare la resistenza interna dell'oscilloscopio e variate la capacità

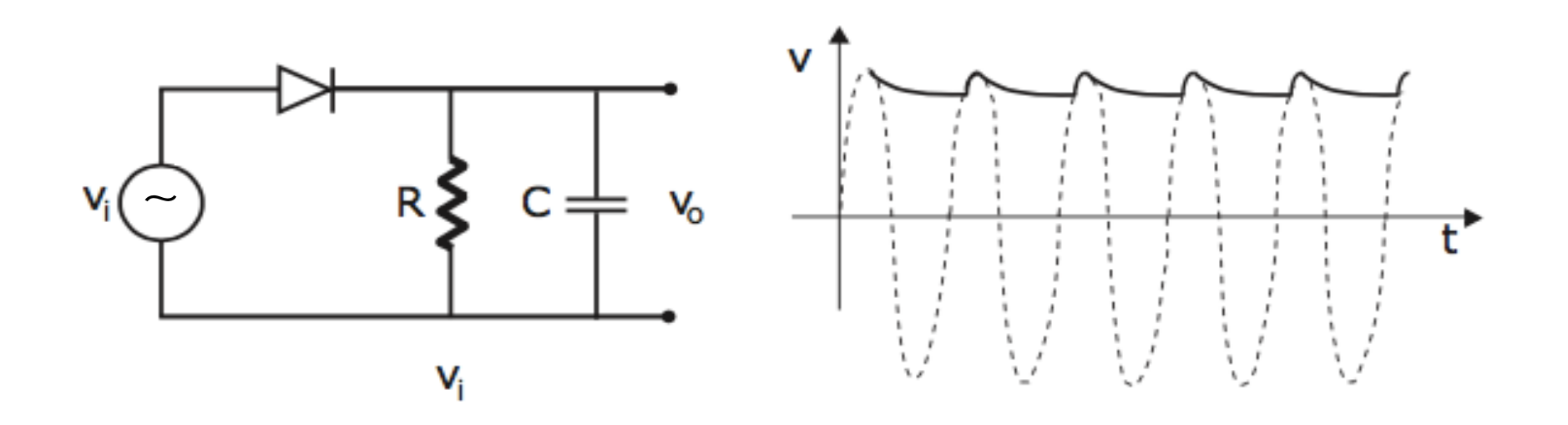

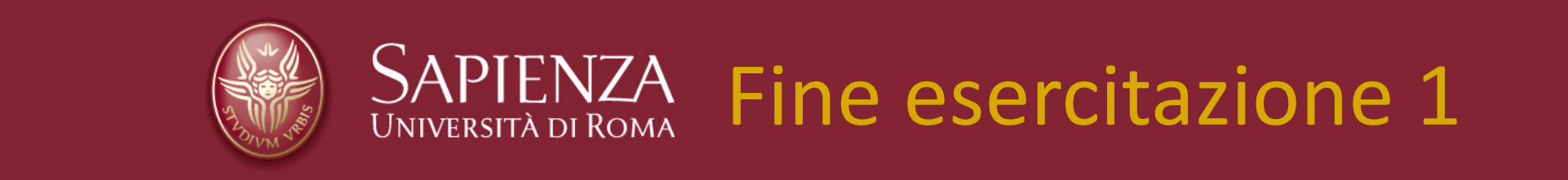